#### Chapter 3 - Statistics

#### Representations of data

#### Chapter Overview

1. Box plots and outliers

#### 2. Cumulative frequency diagrams

#### 3. Histograms

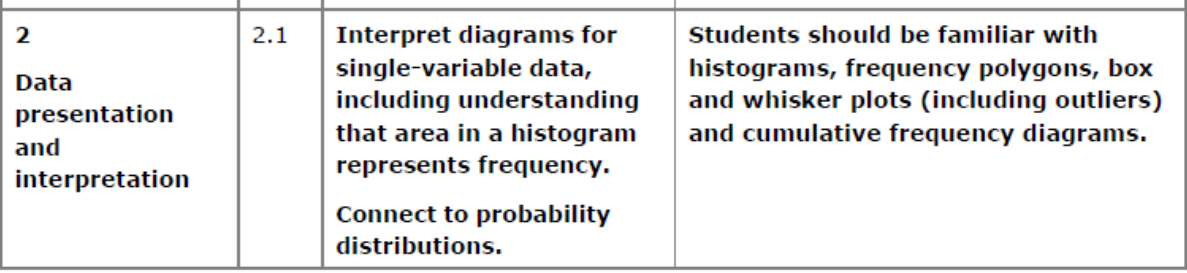

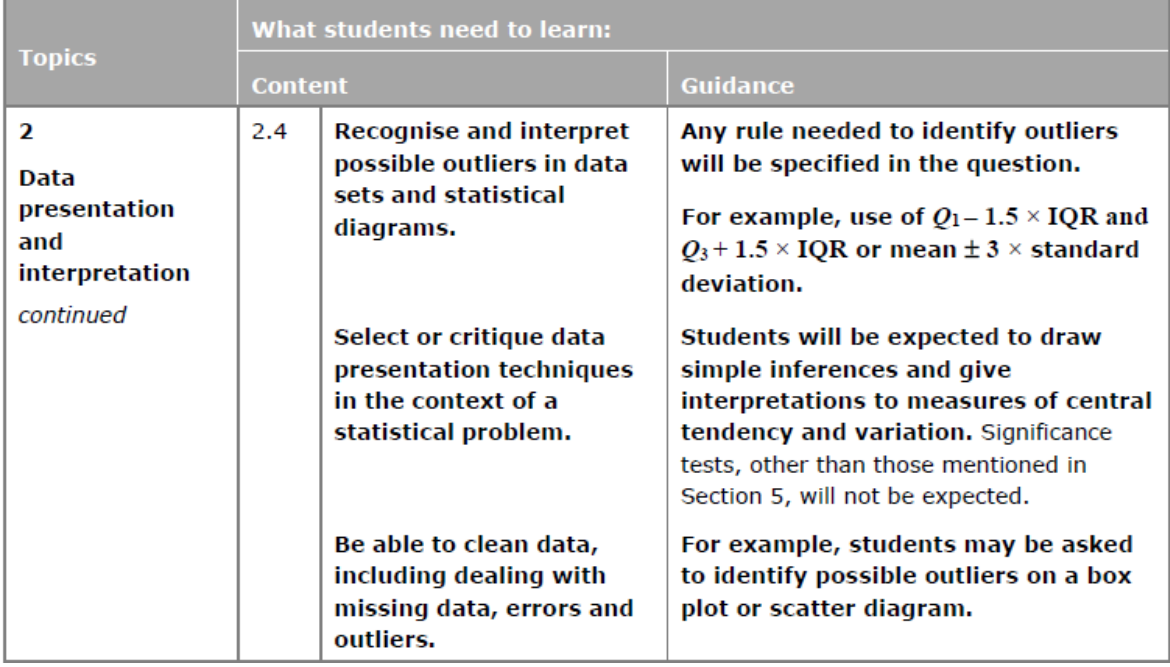

#### **Box Plots**

Box Plots allow us to visually represent the distribution of the data.

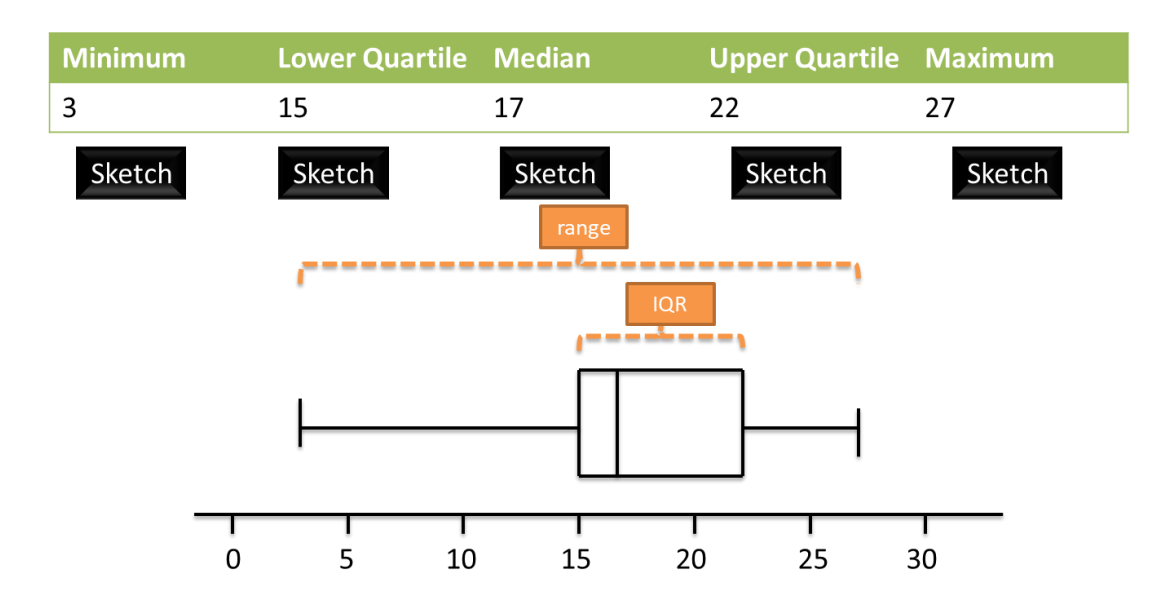

How is the IQR represented in this diagram?

How is the range represented in this diagram?

#### **Outliers**

An outlier is an extreme value.

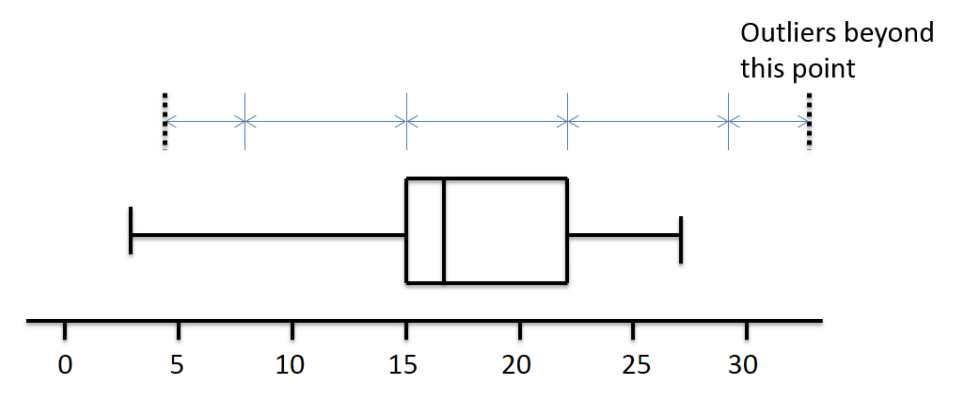

**One common definition of an outlier is when we're 1.5 IQRs beyond the lower and upper quartiles.**

#### **Examples**

1. The diameters of 11 different Roman coins are measured in centimetres:

2.2 2.5 2.7 2.7 2.8 3.0 3.1 3.1 3.2 4.0 4.7

Determine the quartiles and hence any outliers.

2. [Textbook] The lengths, in cm, of 12 giant African land snails are given below:

17 18 18 19 20 20 20 20 21 23 24 32

Calculate the mean and standard deviation, given that  $\Sigma x = 252$  and  $\Sigma x^2 = 5468$ . An outlier is an observation which lies  $\pm 2$  standard deviations from the mean. Identify any outliers for this data.

The ages of 15 Lib Dem MPs are given:

11 18 20 27 30 31 32 32 35 36 37 58 63 78 104.5 a) If an outlier is considered to be 1.5 interquartile ranges below the lower

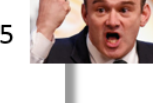

quartile or above the upper quartile, determine any outliers. b) If instead an outlier is considered to be outside 2 standard deviations within

the mean, determine any outliers. Note that  $\Sigma x = 612$  and  $\Sigma x^2 = 33606$ 

#### **Box Plot Example**

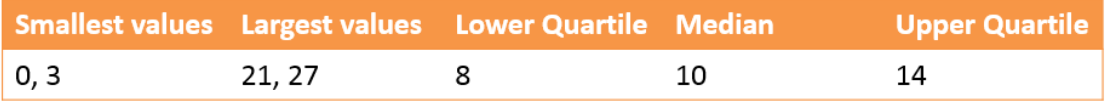

Draw a box plot to represent the above data.

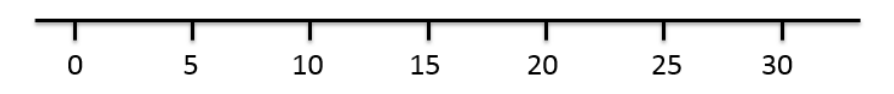

[Jan 2011 Q3] Over a long period of time a small company

recorded the amount it received in sales per month. The results are summarised below.

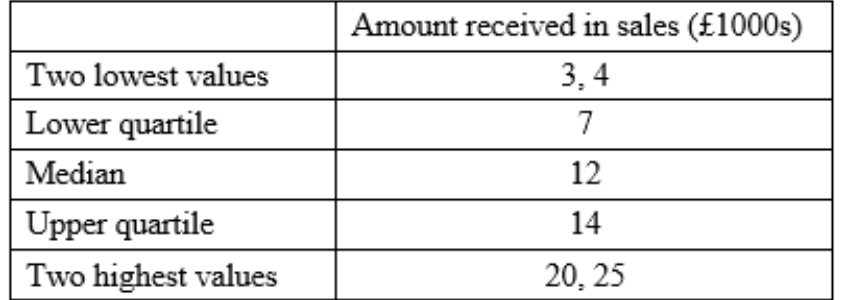

An outlier is an observation that falls

either  $1.5 \times$  interquartile range above the upper quartile

- or  $1.5 \times$  interquartile range below the lower quartile.
- $(a)$  On the graph paper below, draw a box plot to represent these data, indicating clearly any outliers.  $(5)$

(c) The company claims that for 75% of the months, the amount received per month is greater than £10 000. Comment on this claim, giving a reason for your answer. **(2)**

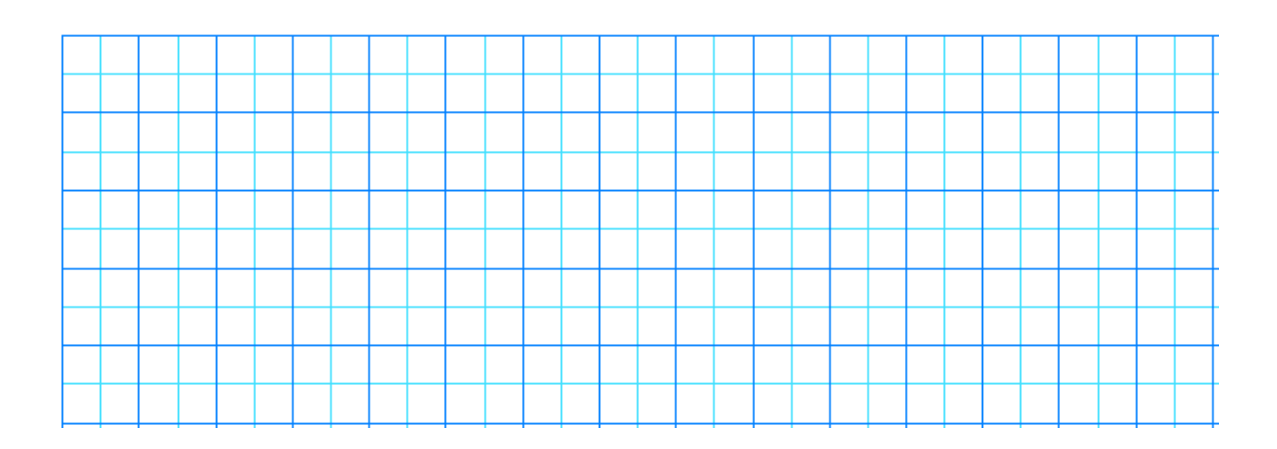

#### Comparing Box Plots

It is important to be able to compare the data that is shown in 2 or more box plots. You should consider the median and quartiles as well as the spread of the data. Always relate the comparison back to the specific situation being analysed.

#### Examples

#### 1. Box Plot comparing house prices of Croydon and Kingston-upon-Thames:

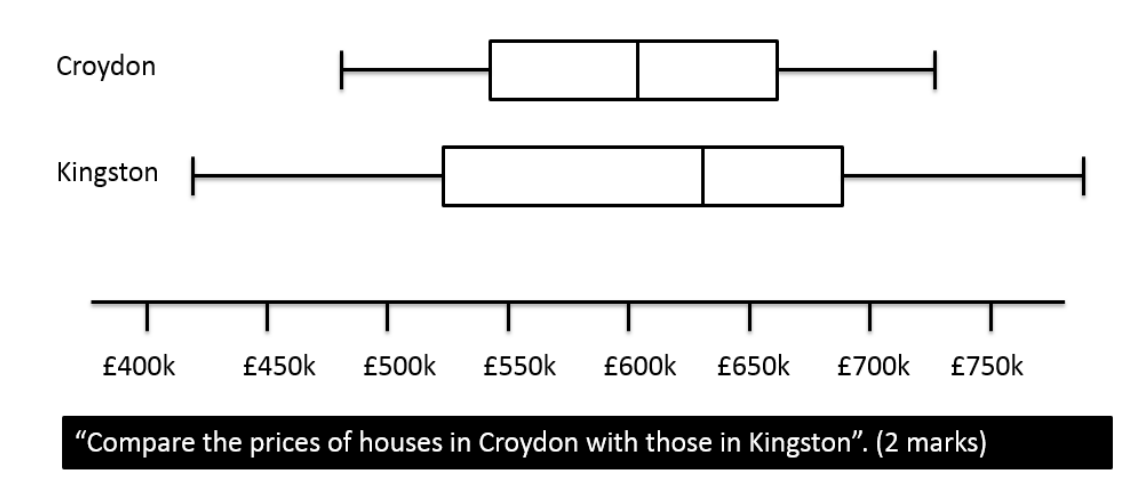

2.

Consider these box plots comparing marks in a maths competition for boys and girls.

#### Who had the greater median?

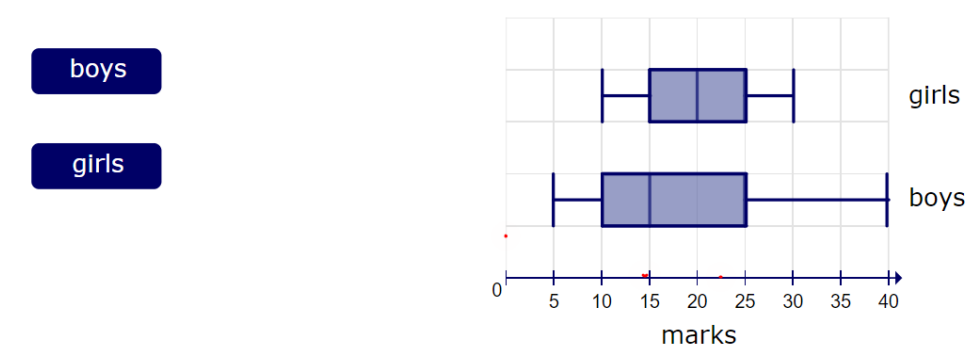

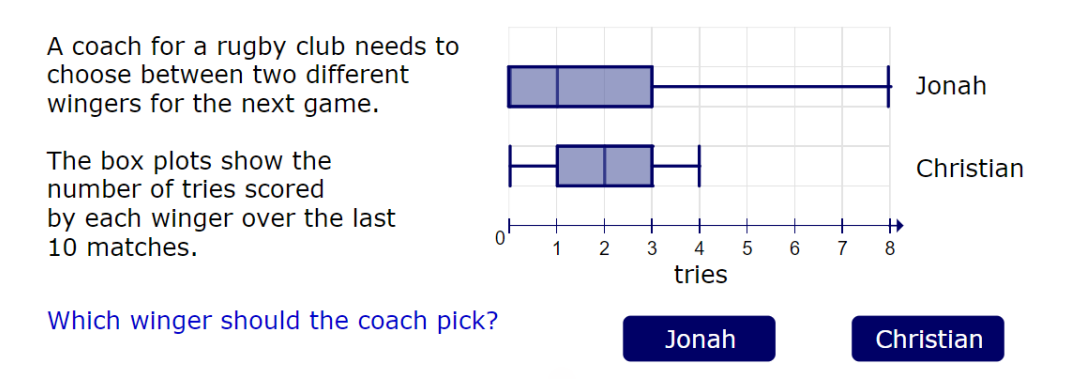

3.

Ex 3A/3B Pg 42-43, 45

#### Cumulative Frequency Diagrams

We use cumulative frequency diagrams to consider the running totals of / people/ things up to a given value. They are useful for estimating the median and quartiles.

Example: The table below shows the time taken for a group of runners to run 50m. Draw a Cumulative Frequency curve for the data. Use your graph to estimate the median, LQ, UQ and IQR.

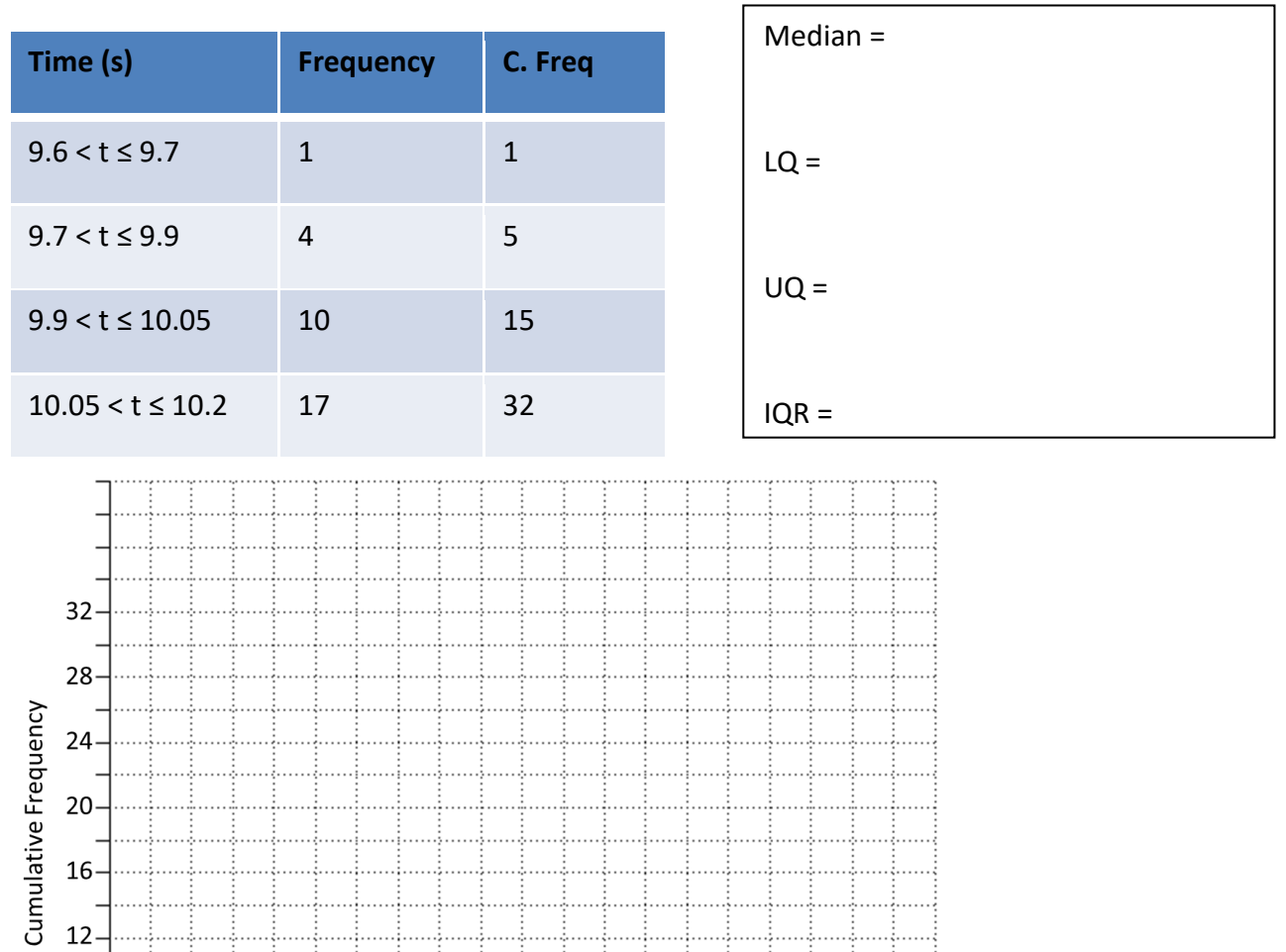

Estimate how many runners had a time less than 10.15s.

9.8

9.9

Time (s)

10.0

 $10.1$ 

10.2

 $10.3$ 

 $9.7$ 

9.6

8

 $\overline{4}$ 

 $\Omega$ 

9.5

Estimate how many runners had a time more than 9.95

Estimate how many runners had a time between 9.8s and 10s

Ex 3C Pg 47/48

#### **Histograms**

You should remember from GCSE that there are some important differences between bar charts and histograms. We will consider 4 important skills.

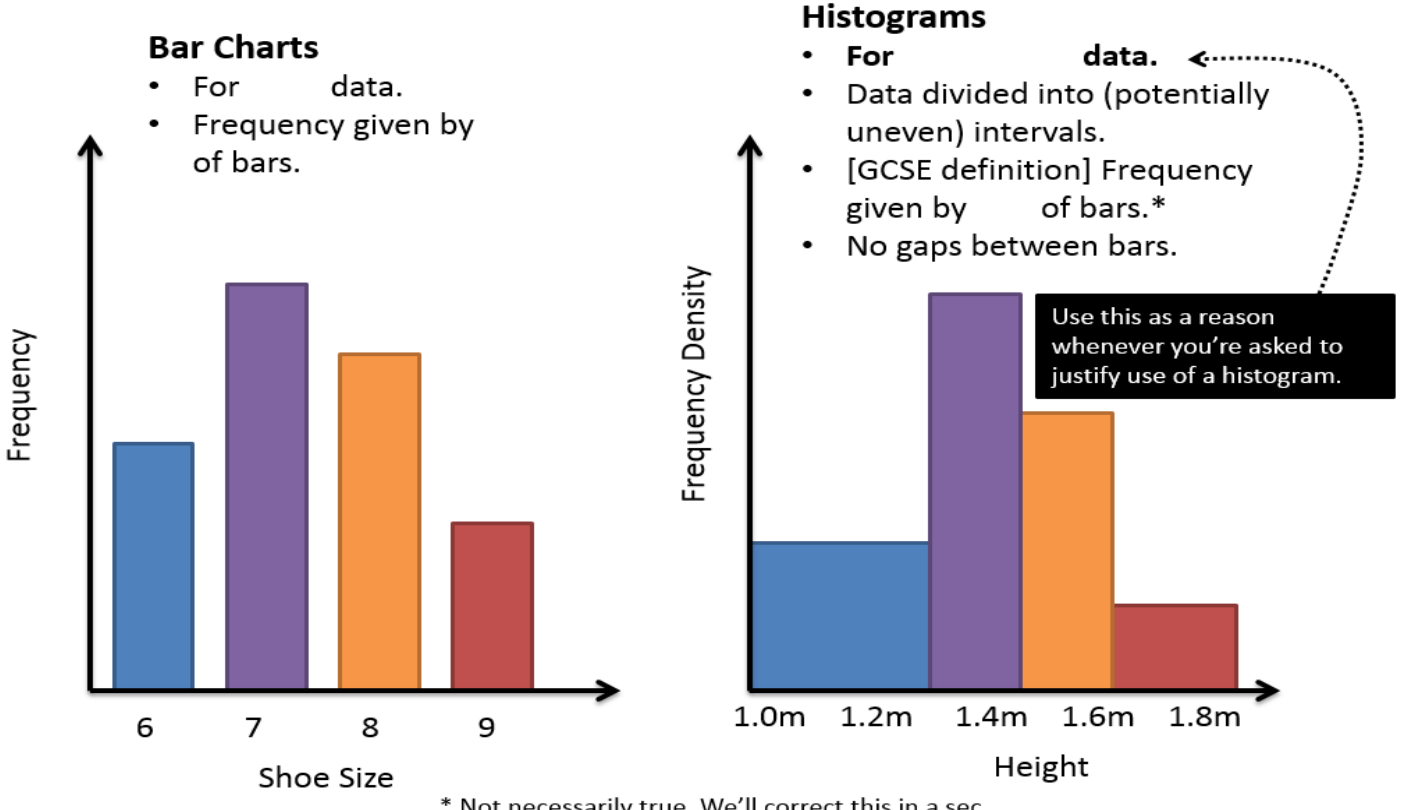

\* Not necessarily true. We'll correct this in a sec.

#### Example

1. Calculate the missing values in the table below

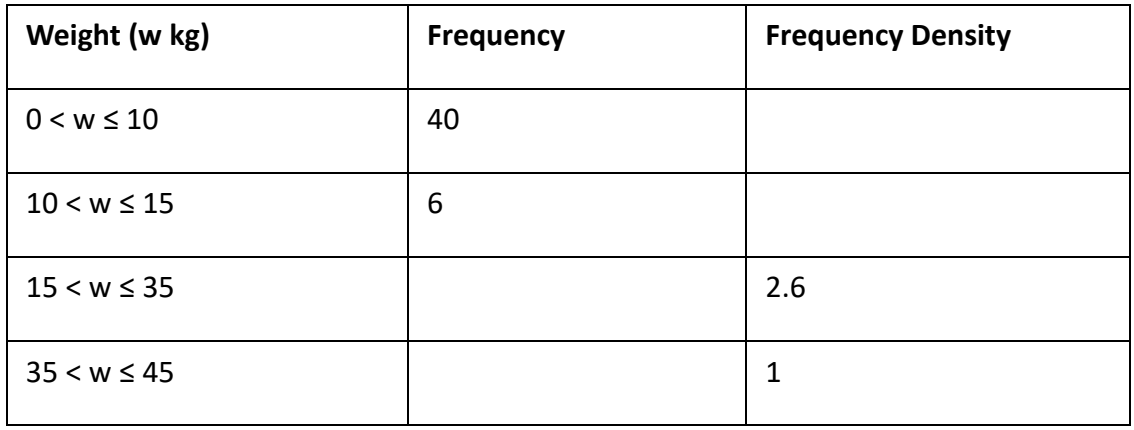

#### 2. Calculate the frequencies

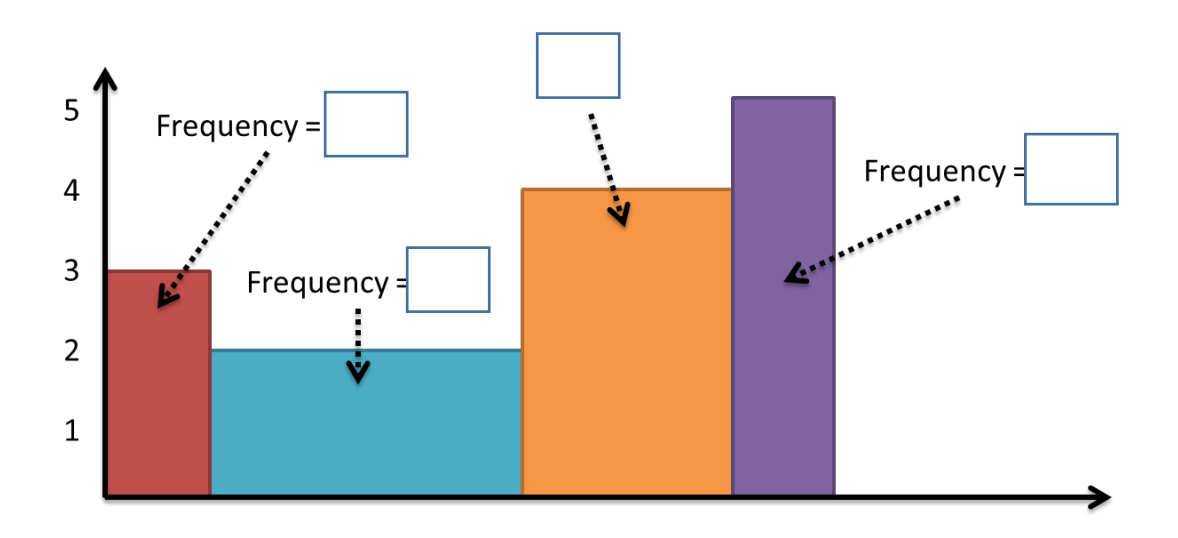

#### **1. Let's consider the area of the bars:**

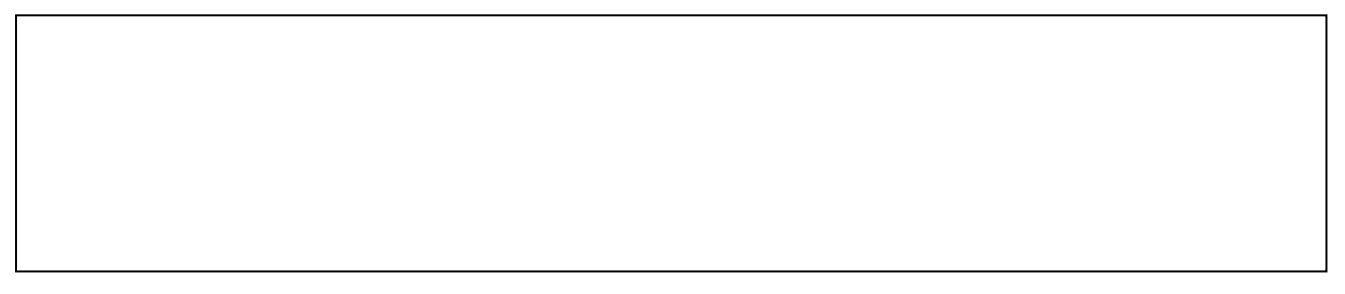

#### **Example**

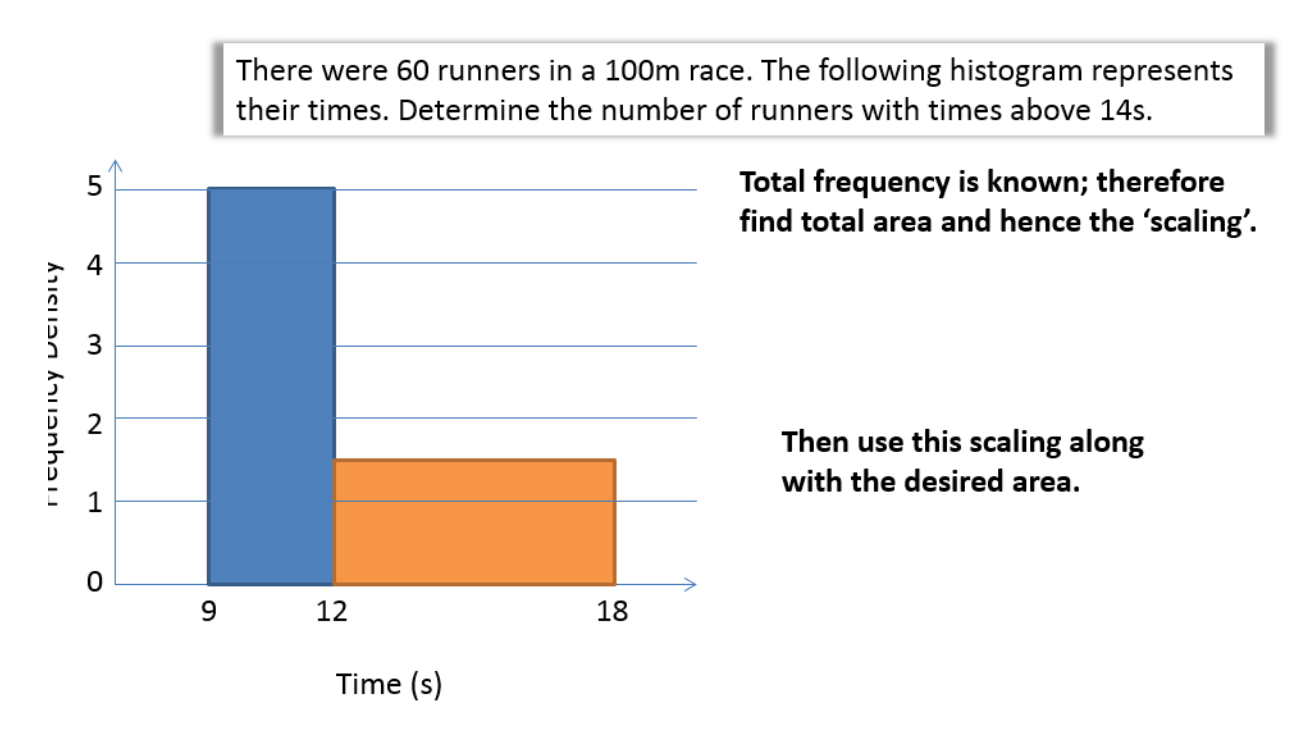

A policeman records the speed of the traffic on a busy road with a 30 mph speed limit. He records the speeds of a sample of 450 cars. The histogram in Figure 2 represents the results.

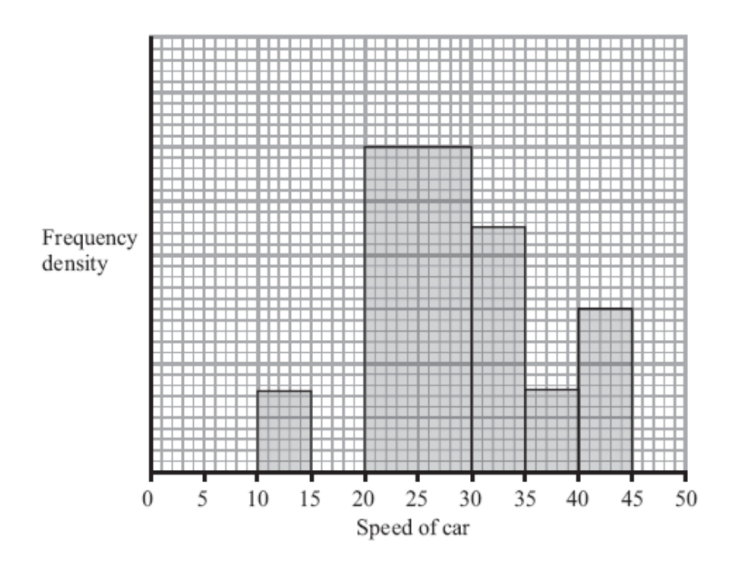

(*a*) Calculate the number of cars that were exceeding the speed limit by at least 5 mph in the sample. *(4 marks)*

(b) Estimate the value of the mean speed of the cars in the sample. *(3 marks)*

(*c*) Estimate, to 1 decimal place, the value of the median speed of the cars in the sample.(2)

#### **2. Let's Consider the gaps between the classes:**

#### Example

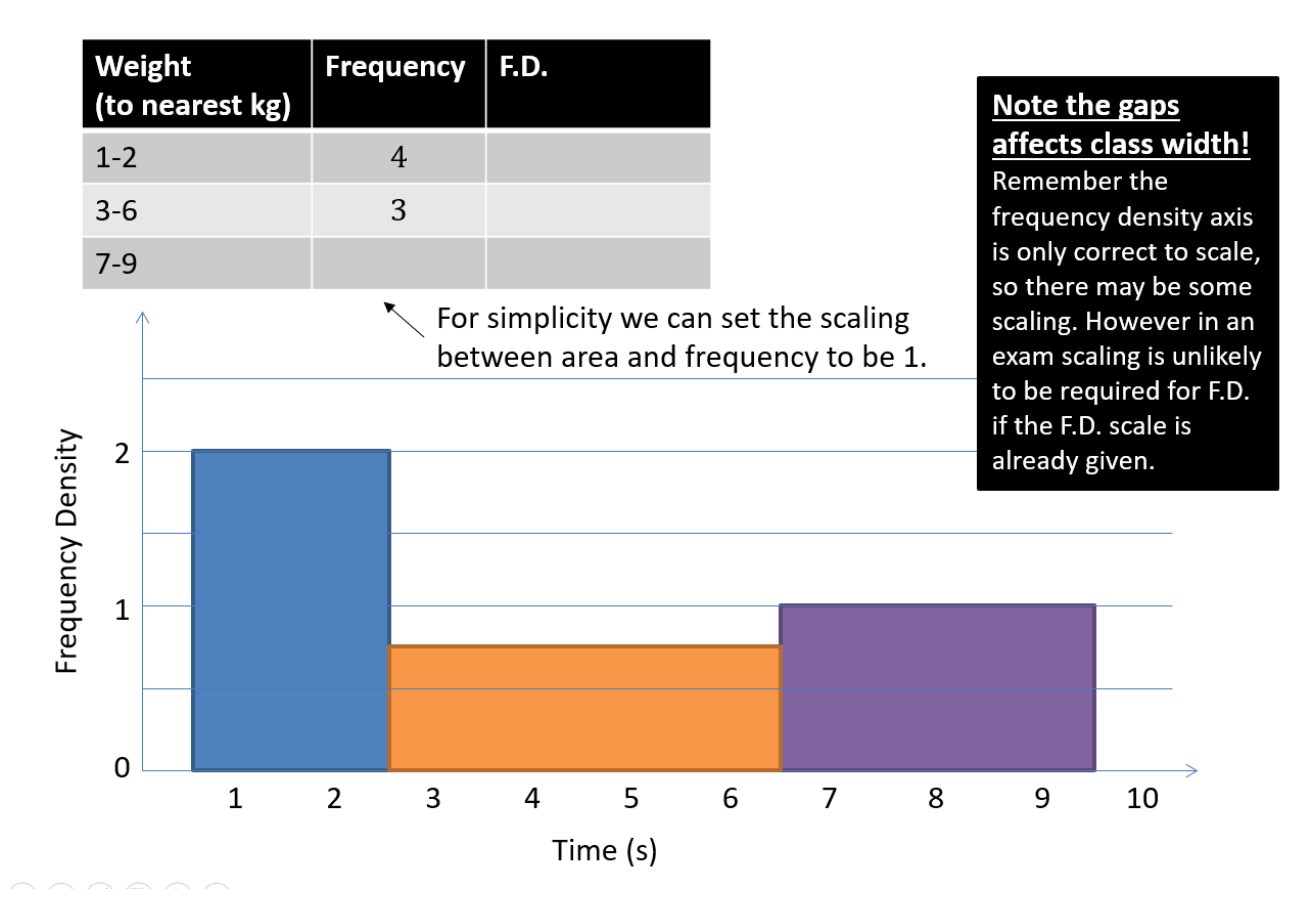

#### 3. **Let's consider the width and height on the diagram**

An exam favourite is to ask what width and height we'd draw a bar in a drawn histogram.

Example:

The frequency table shows some running times. On a histogram the bar for 0-4 seconds is drawn with width 6cm and height 8cm. Find the width and height of the bar for 4-6 seconds.

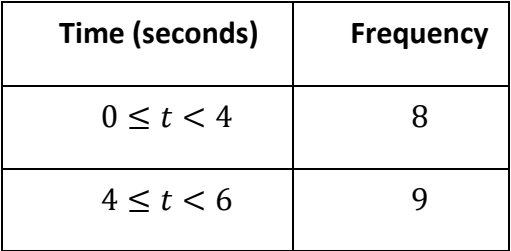

Tip:

0 -4 class

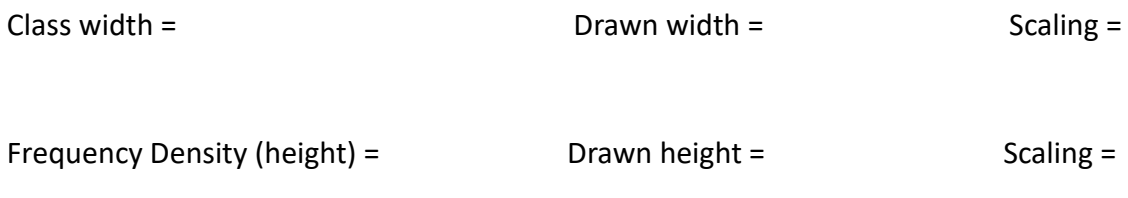

4-6 class:

[May 2009 Q3] The variable x was measured to the nearest whole number. Forty observations are given in the table below.

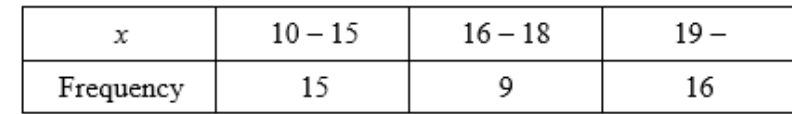

A histogram was drawn and the bar representing the  $10 - 15$  class has a width of 2 cm and a height of 5 cm. For the  $16 - 18$  class find

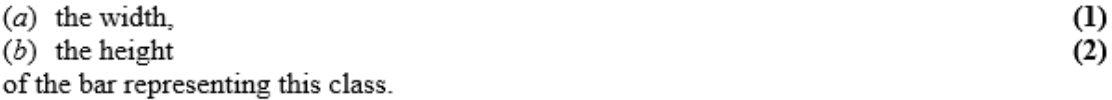

#### **4. Forming a frequency polygon**

Recall that a frequency polygon can be drawn by using the midpoint of each interval. This corresponds to the midpoint of the top of each bar in a histogram.

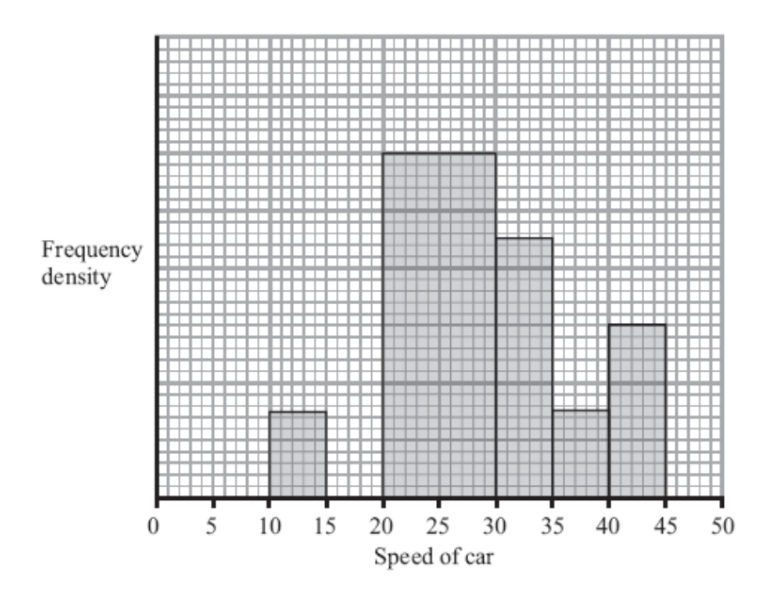

Exercise 3D Pg 50

Supplementary questions on printed sheet

Exercise 3E Pg 53

# The Large Data Set

### Locations

5 UK weather stations

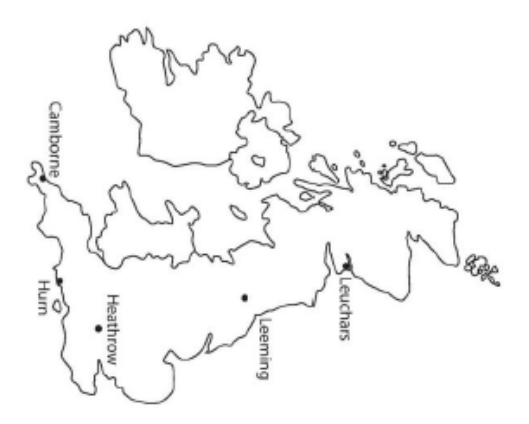

### **Time Periods**

May - October 2015 (6 months) May - October 1987 (6 months)

### Seasons

October is autumn July-Sept is summer May/June are the end of spring

Perth (Australia) is in the southern hemisphere, so July-Sept is winter

### **UK Great Storm**

Gusts up to 100 knots recorded The night of 15-16<sup>th</sup> October 1987

## Florida hurricanes

1-2 October 2015 Hurricane Joaquin 12 October 1987 Hurricane Floyd

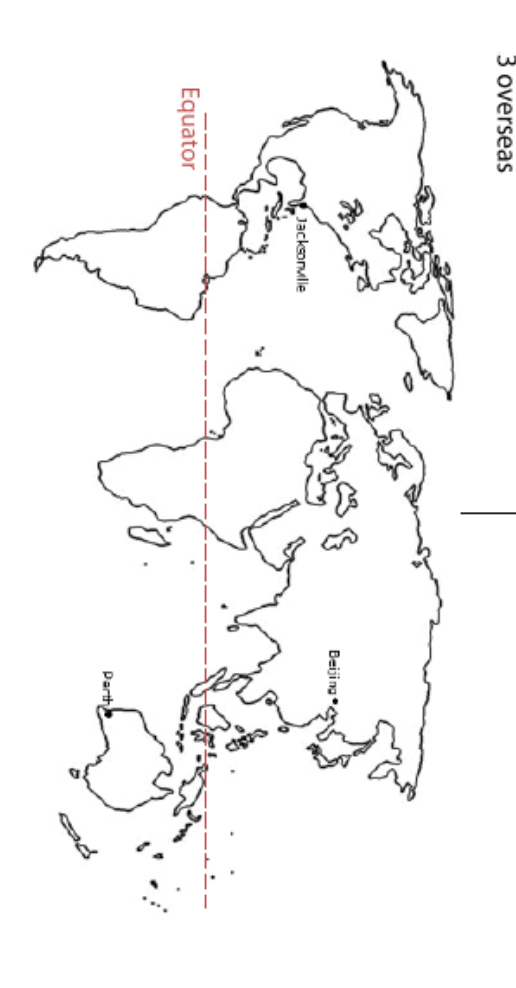

## **Variables Recorded**

Daily Maximum Temperature ಗೆ

**Daily Total Rainfall** uu

Daily Total Sunshine nours

Daily Maximum Relative Humidity %; mist and fog if > 95%

Daily Maximum Gust Daily Mean Windspeed; and Beaufort scale knots  $(1kn = 1.15mph)$ 

Daily Mean Wind Direction; Daily Maximum Gust Direction bearing (°)

and cardinal direction

Cloud Cover oktas (eights);  $0 - 8$ 

**Visibility** 

Dm (decametres)  $1$  Dm = 10m

Pressure hPa (hectoPascal)

n/a reading not available

tr (trace) rainfall < 0.05mm

### **Beaufort Scale**

 $0$  (calm, < 1kn) 12 (hurricane, 64kn+) Discrete, scale of 13 values:

## **Cardinal Directions**

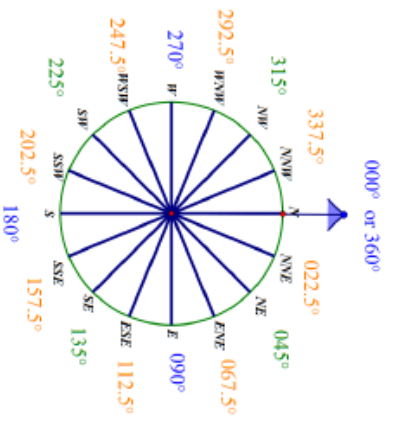

#### **Oktas**

8 (completely overcast) 0 (clear sky) Discrete, scale of 9 values: Eighths of the sky covered by cloud

Maps: Compass: Sources

mathsmutt.co.uk Pearson